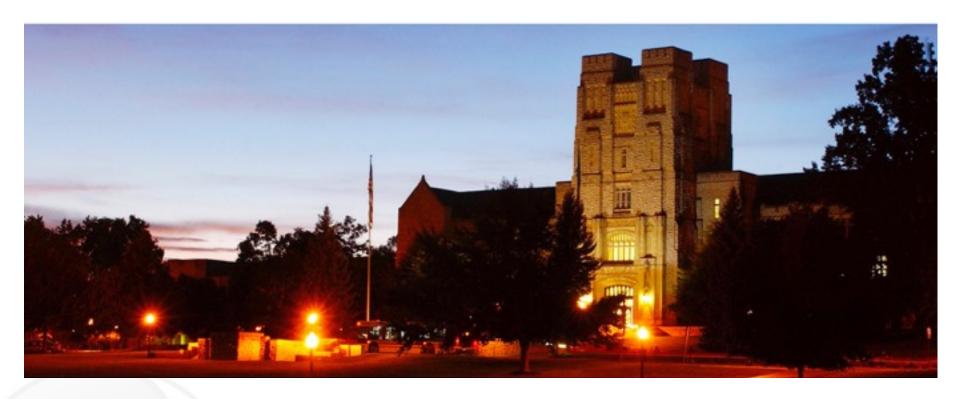

## Aeromancer: A Workflow Manager for Large-Scale MapReduce-Based Scientific Workflows

Presented by Sarunya Pumma

Supervisors: Dr. Wu-chun Feng, Dr. Mark Gardner, and Dr. Hao Wang

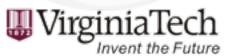

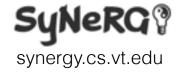

#### Outline

- Introduction & Motivation
  - Cloud computing and its benefits
  - SeqInCloud and scalability analysis
- Aeromancer
  - Usage scenario
  - Workflow and architecture
  - Discussion
- Experiments & Initial Results

Introduction & Motivation

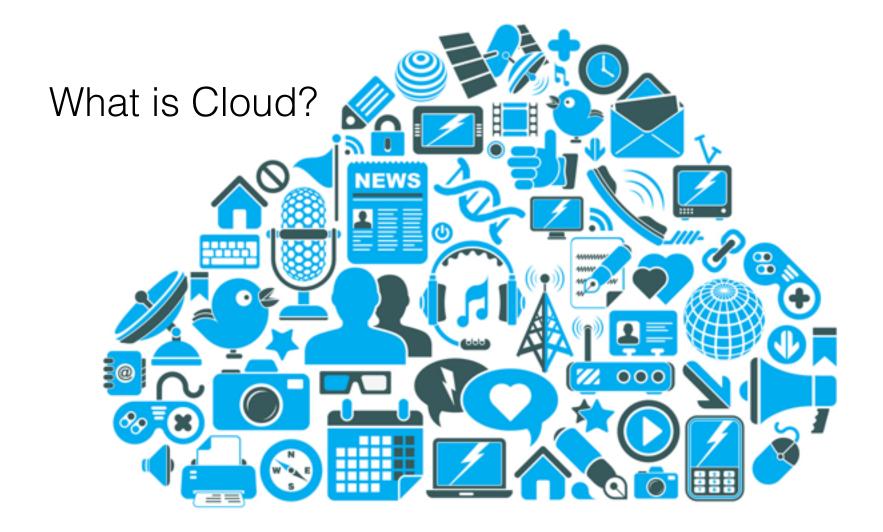

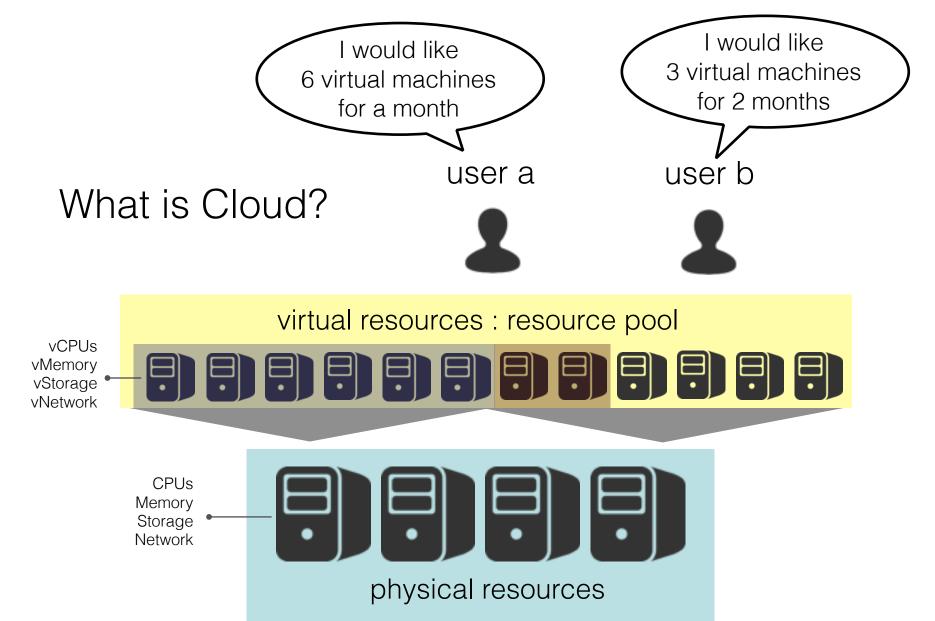

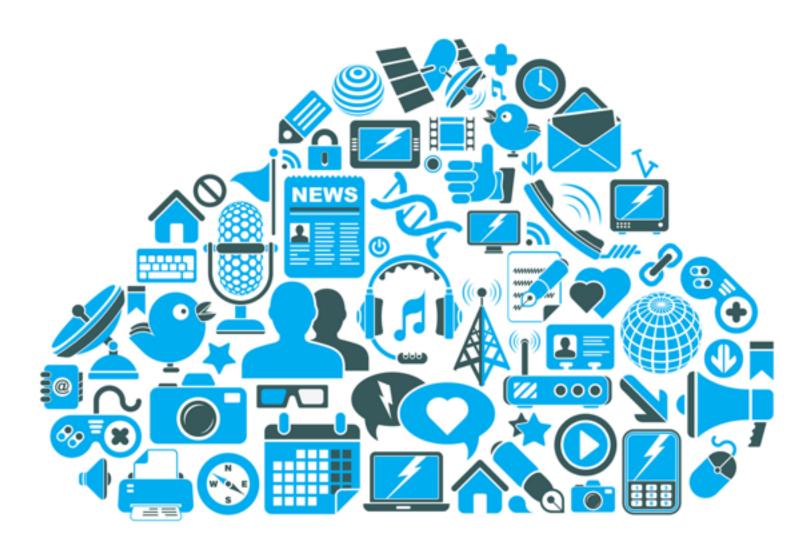

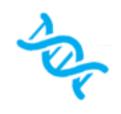

Next-generation sequencing (NGS) produces a huge amount of DNA sequence data

2k sequencers produce 15 PB genetic data/year

Cost of sequencing a human-size genome decreases over time

```
\left\{ \begin{array}{c} 2011 \longrightarrow \$95M \\ 2012 \longrightarrow \$6.5k \\ 2014 \longrightarrow \$1k \end{array} \right\}
```

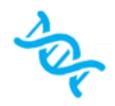

# Big Data

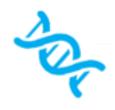

Cloud can accelerate our ability to identify the cure for cancer

## Big Data Challenge

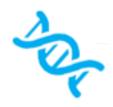

Provisioning compute and storage resources to analyze the exponentially increasing genomic data

## SeqInCloud

- It is implemented based on GATK (Genome Analysis Toolkit)
- All six stages have to be executed in order
- Each stage is implemented as a small separated Hadoop program
  - It can be broken down into small jobs and run on multiple computers/processors
  - We expect a linear speed-up on every stage

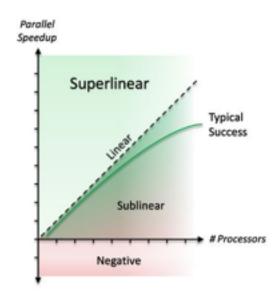

## SeqInCloud

Genome variant analysis pipeline

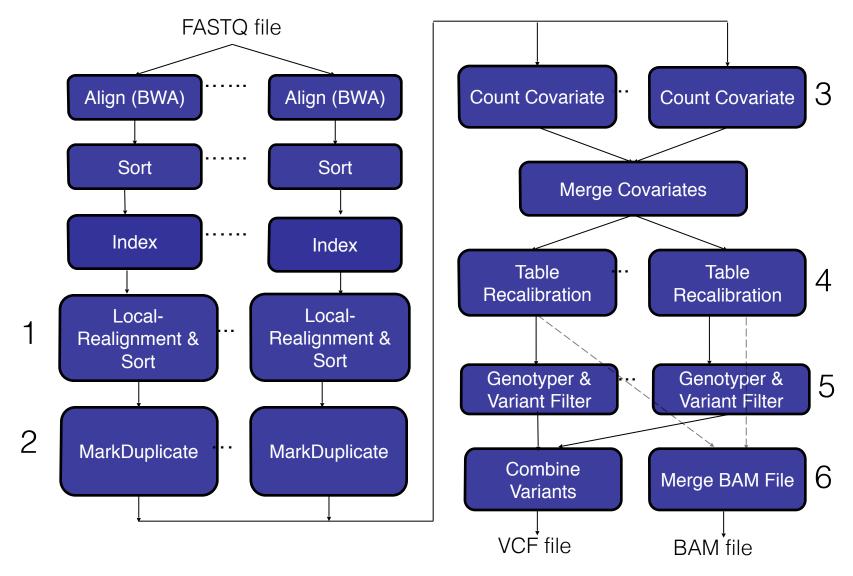

## SeqInCloud Scalability Analysis

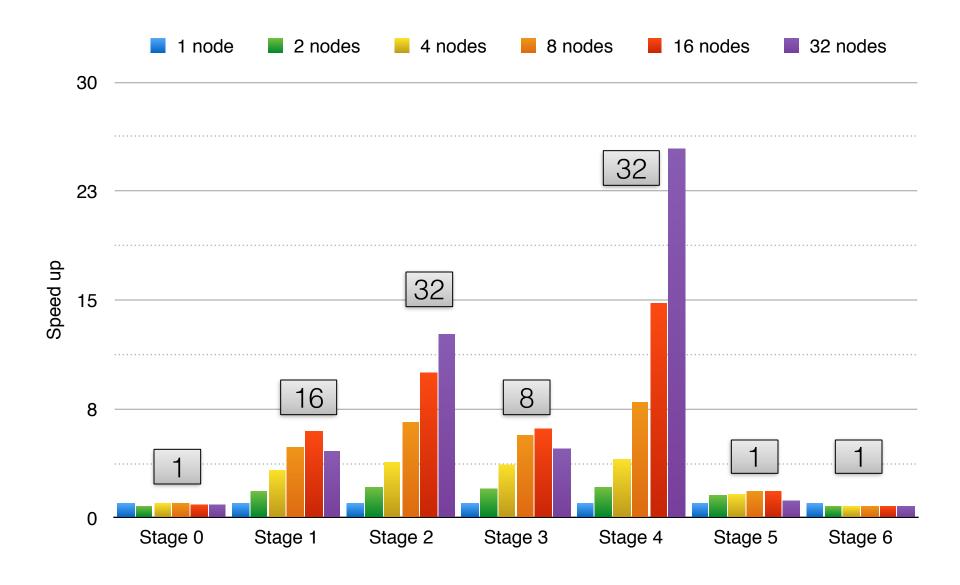

## SeqInCloud Scalability Analysis

- To run SeqInCloud efficiently on Hadoop
  - Number of compute nodes must be varied based on the scalability of each stage
- Challenges
  - 1. How many nodes do we need for each stage?
  - 2. How to rapidly adjust a number of nodes with negligible overhead?

An automatic Hadoop workflow execution is needed!

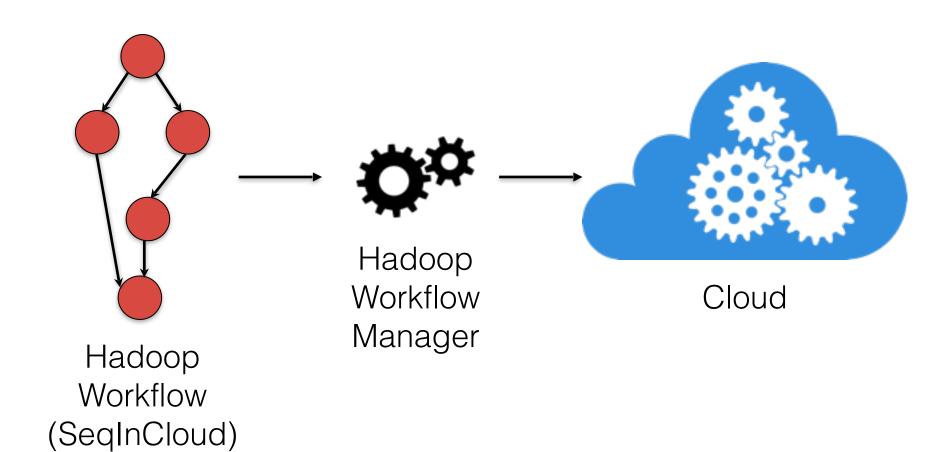

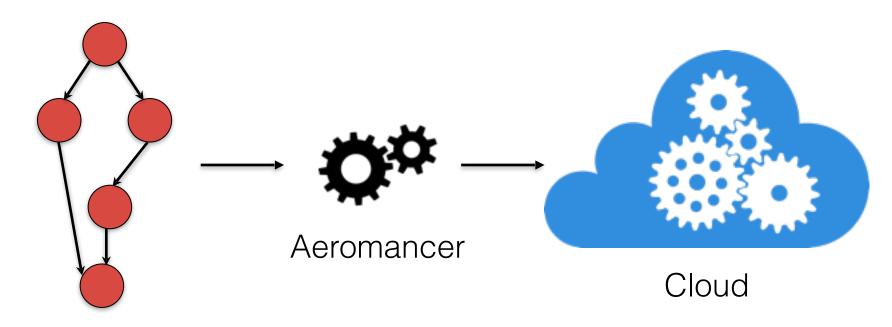

Hadoop Workflow (SeqInCloud)

#### Aeromancer

- Platform for executing the scientific Hadoop workflows
  - Based on Hadoop
    - MapReduce
    - HDFS
  - Build on top of CloudGene
  - Workflow (DAG)
    - Node/Stage
    - Edge (represent dependency between two stages)

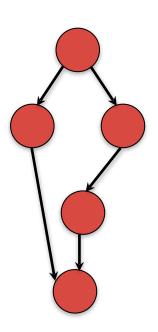

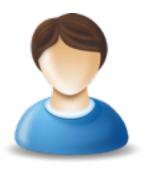

1

Add a new application to Aeromancer

```
cloudgene.yaml
name: CloudBurst
description: Mighly Sen
description: Mighly Sen Application details website: http://sourcef.Application details
author: Nabanita
category: Genetics
cloud:
  provider: Azure
  host: segincloud.azurehdinsight.net
  user: admin
 possi Abcde-1234 Storageprefix: Asy Public cloud details
  storagekey: vTtIG1PrvgUv812Svp2QSe/c9r9xvHKi
  storagecontainer: segincloud
  localuser: Nabanita
  steps:
                    Execution details
  - name: CloudBurst1
    jar: $ipjar
    mainclass: Sreferen
                                                                             ignment, 2 2 2 2
    params: $reads1 $ou

    Execution command

    alias: sl
   dependency: none
   runstep: 1
                        Stage dependencies
   runlocation: $loc1
    compress: 0
    isDelete: $isDelete
    datanodes: $nodes1
                         Data dependencies
   stepinput: Sreferen
stepputput: Soutput
  - name: CloudBurst2
   jar: Sipjar
    mainclass: $reference
    params: Sreads2 Soutput2 Smin read len Smax read len Sk Sallowdifferences Sfilteralignment 2 2 2 2
64 2
    alias: s2
    dependency: none
    runstep: 2
    runlocation: $loc2
```

YAML file

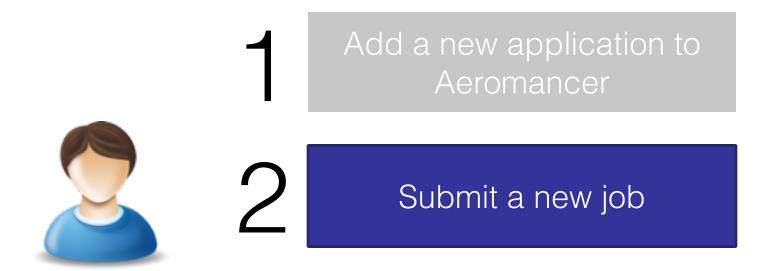

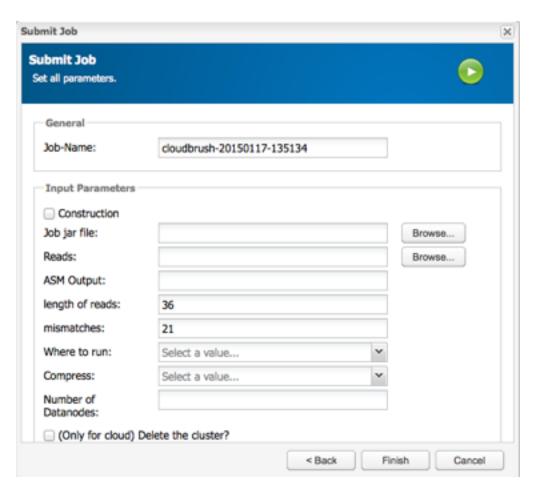

**User Portal** 

Add a new application to Aeromancer

Submit a new job

Wait for the execution to complete

#### Aeromancer Workflow & Architecture

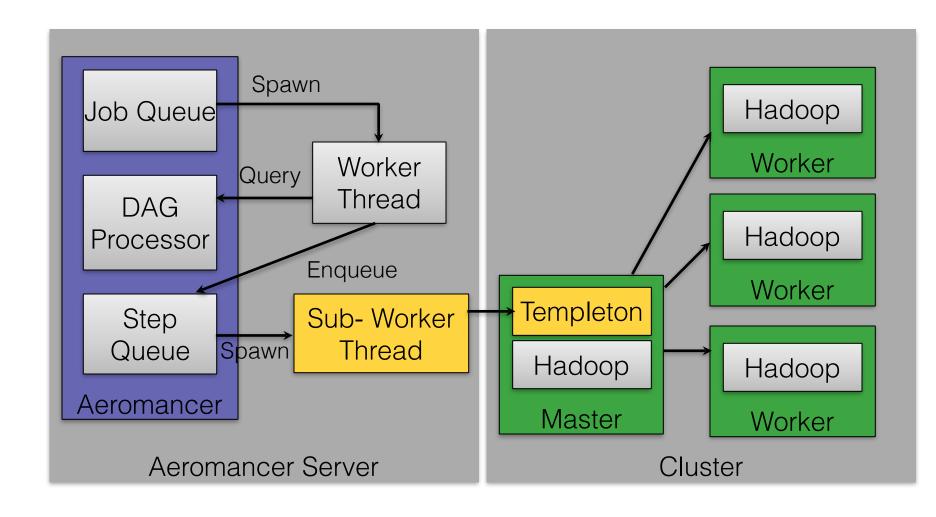

#### Aeromancer Discussion

- Currently, Aeromancer worker nodes are virtual machines in the cloud
- Pro
  - Number of worker nodes are flexibly adjustable upon demand
- Con
  - The overhead of creating/deleting worker nodes is high
  - Execution speed drops significantly

Containerization may be able to improve Aeromancer's performance

#### Virtualization

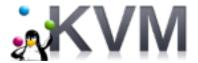

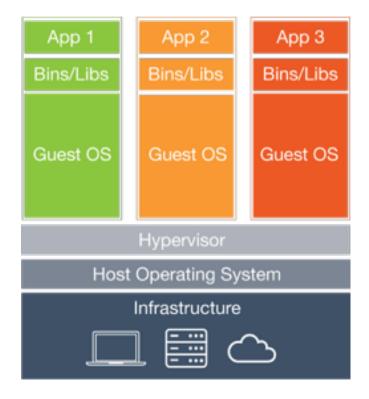

#### Containerization

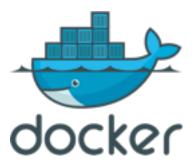

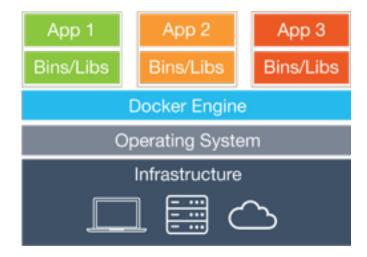

## Experiment

- Platforms
  - Bare metal machines
  - KVM
  - Docker
- Benchmarks (HiBench)
  - Sort
  - WordCount
  - TeraSort
- Performance
  - Speed (execution time)
  - HDFS throughput

- Nutch Indexing
- PageRank
- EnhancedDFSIO

# Experiment: Hadoop on Bare Metal Environment

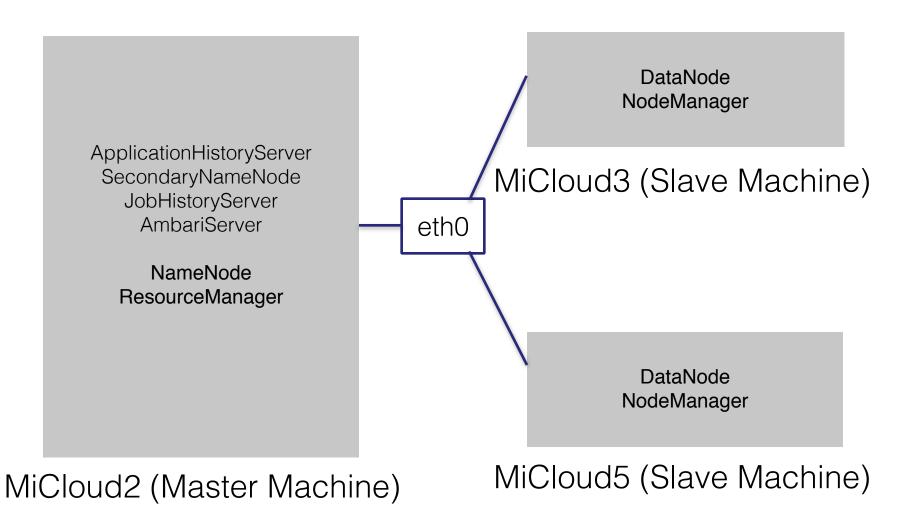

# Experiment: Hadoop on Virtual Machine Environment

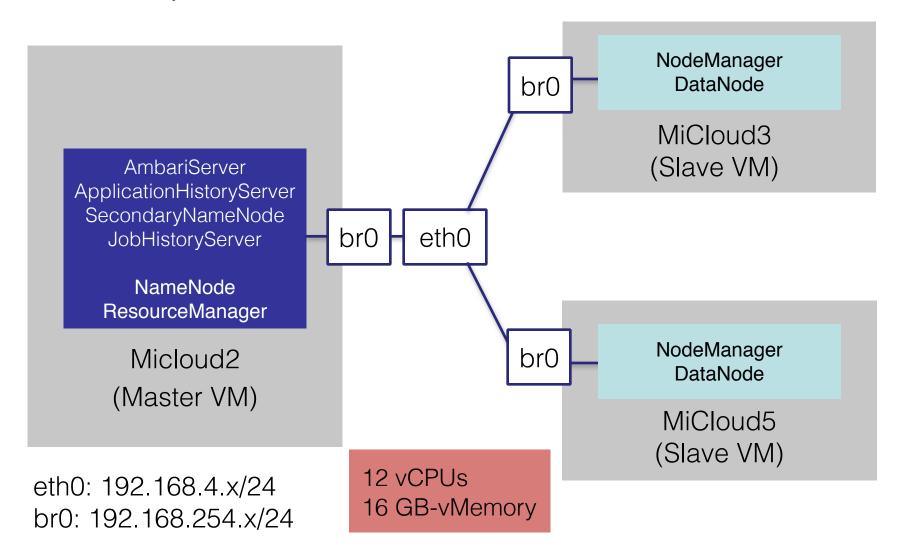

# Experiment: Hadoop on Docker

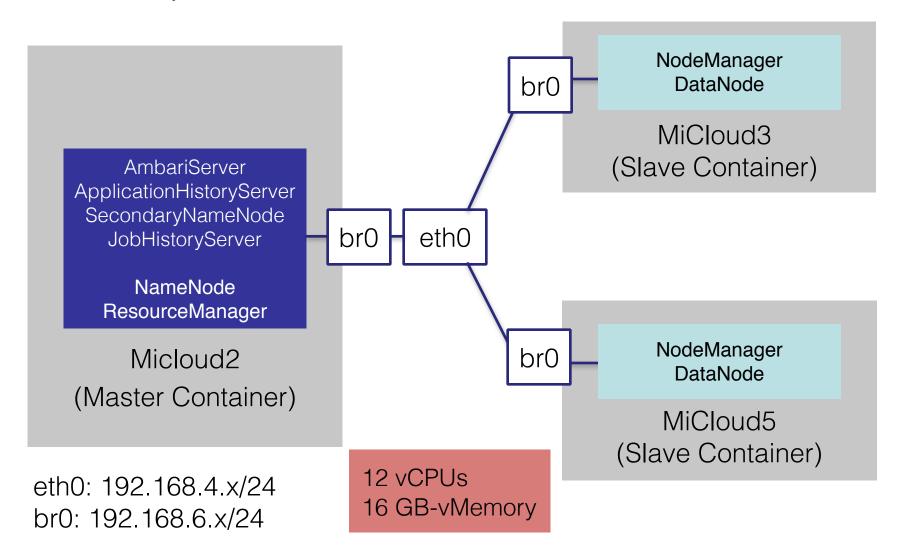

### Initial Results: Slow Down

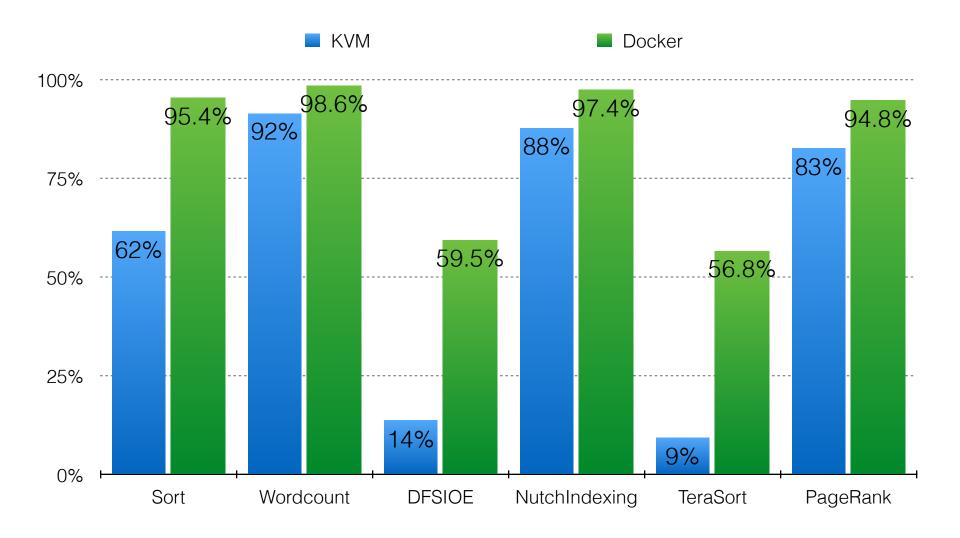

#### **Future Work**

- Automatic resources provisioning
  - Determining the number of computing nodes needed for each stage
    - Based on the scalability of each stage
    - Based on user's constraints (budget/expected response time)
- Automatic task scheduling
  - Determining the optimal execution location for each stage (either client or cloud)

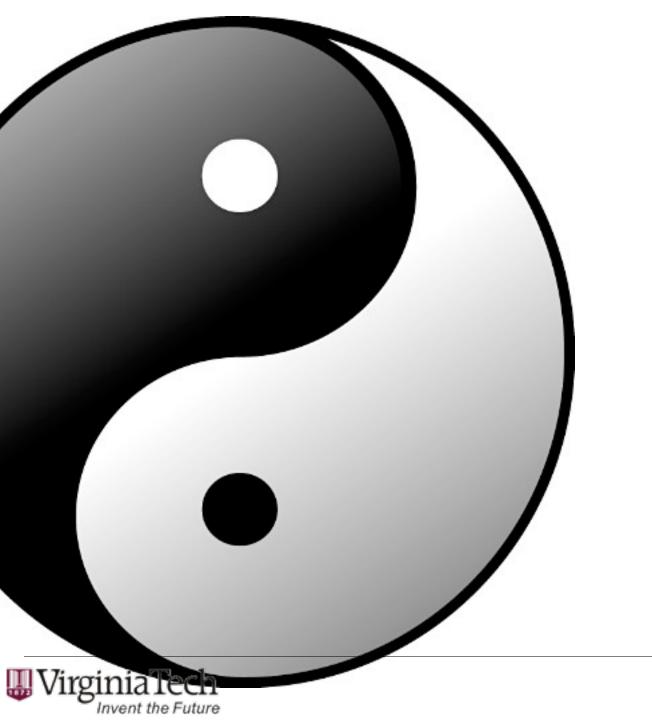

Thank you

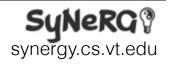